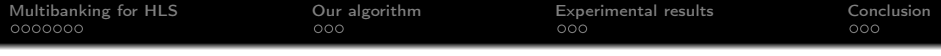

# Affine Multibanking for High-Level Synthesis

## Ilham Lasfar Christophe Alias Matthieu Moy Rémy Neveu Alexis Carré

The 12<sup>th</sup> International Workshop on Polyhedral Compilation Techniques (IMPACT'22)

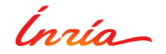

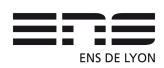

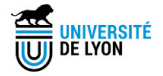

<span id="page-1-0"></span>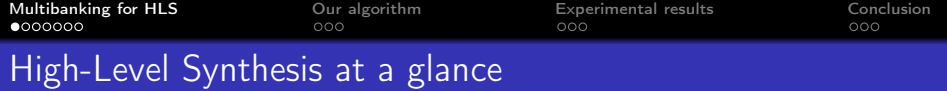

High-Level Synthesis (HLS): Program  $\rightarrow$  Hardware

- Typically: compute-intensive kernel  $\rightarrow$  hardware accelerator IP
- **o** Target: ASIC or FPGA

 $\mathsf{Typical}$  flow:  $C \xrightarrow{HLS} RTL \xrightarrow{synthesis} Hardware$ 

### Architecture model:

- Von-Neumann (VivadoHLS)
	-
- Synchronous dataflow (e.g. systolic networks) (AlphaZ)
- Asynchronous dataflow (e.g. KPN, RPN partitioning) (Dcc)

Focus: Efficient data mapping for Von-Neumann model

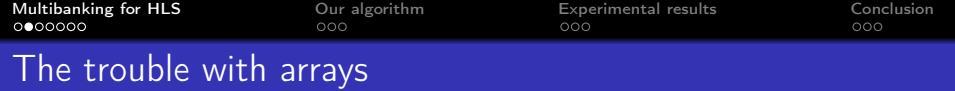

for (i = 0; i < N; i++) //parallel  
for (j = 0; j < N; j++)  

$$
y[i] += A[i][j] * x[j];
$$

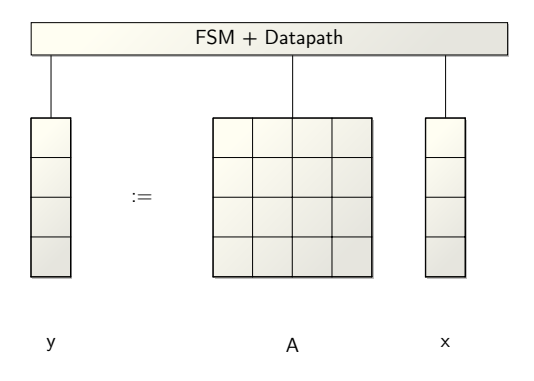

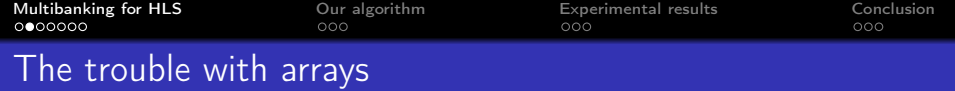

for (i = 0; i < N; i++) //parallel  
for (j = 0; j < N; j++)  

$$
y[i] += A[i][j] * x[j];
$$

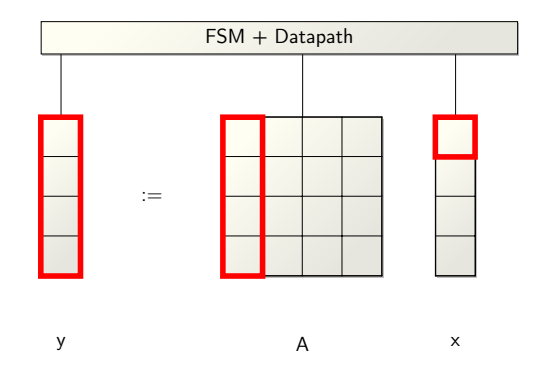

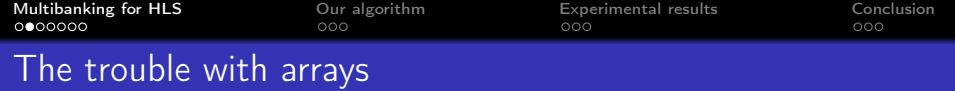

for (i = 0; i < N; i++) //parallel  
for (j = 0; j < N; j++)  

$$
y[i] += A[i][j] * x[j];
$$

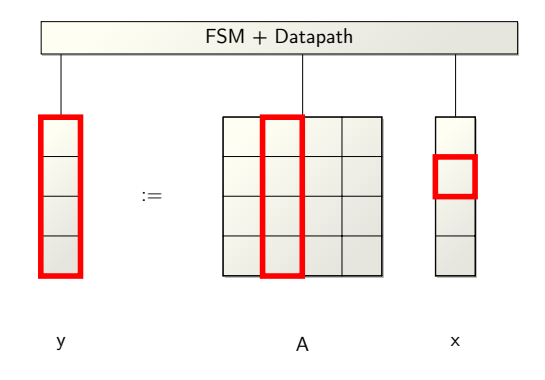

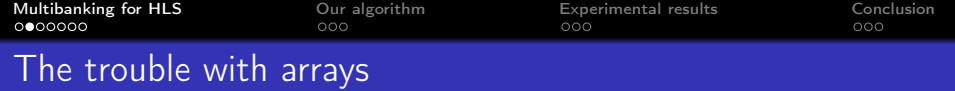

for (i = 0; i < N; i++) //parallel  
for (j = 0; j < N; j++)  

$$
y[i] += A[i][j] * x[j];
$$

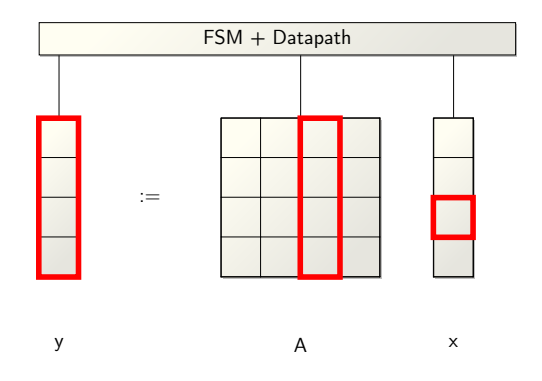

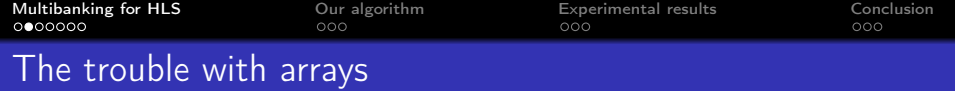

for (i = 0; i < N; i++) //parallel  
for (j = 0; j < N; j++)  

$$
y[i] += A[i][j] * x[j];
$$

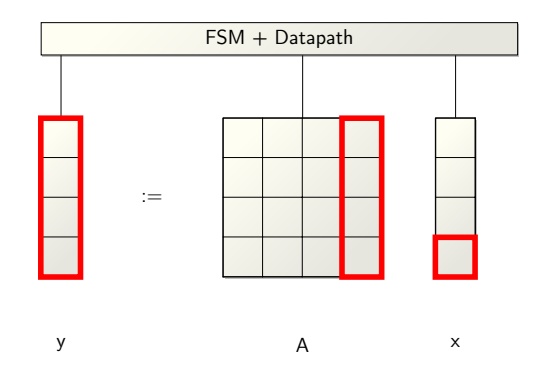

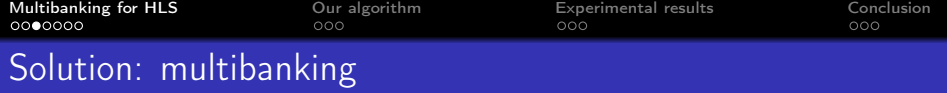

Multibanking: Partition data across memory banks readable in parallel

## Vivado HLS: language-level array partitioning

- Array dimension $(s)$  to be partitioned
- Array partitioning:
	- $\bullet$  (cyclic or block) + factor
	- **complete**

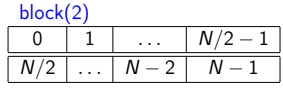

$$
\begin{array}{|c|c|c|c|c|}\hline 0&1&\ldots&{\sf N}-1&\\\hline \end{array}\qquad\longrightarrow
$$

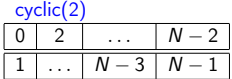

complete

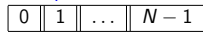

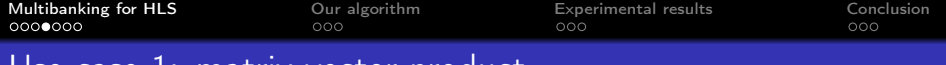

## Use case 1: matrix-vector product

#pragma HLS ARRAY\_PARTITION \ variable=y complete dim=1 #pragma HLS ARRAY\_PARTITION \ variable=A complete dim=1 for  $(i = 0; i < N; i++)$ #pragma HLS PIPELINE for  $(j = 0; j < N; j++)$  $y[i]$  += A[i][j] \* x[j];

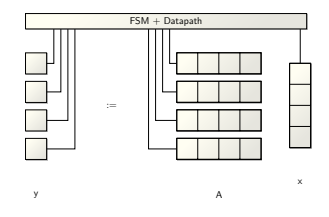

#### Synthesis results: (VivadoHLS 2019.1, Kintex 7 FPGA)

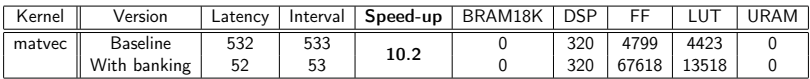

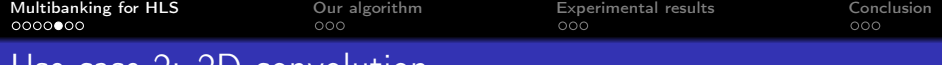

## Use case 2: 2D convolution

$$
\begin{array}{ll}\n\text{for}(i=1;\;\;i\leq N-1;\;\;i++) \\
\text{for}(j=1;\;\;j\leq N-1;\;\;j++) \\
\text{out}[i,j]= \\
&\text{in}[i-1,j-1]+\text{in}[i-1,j]+\text{in}[i-1,j+1]+\n\\ &\text{in}[i,j-1]+\text{in}[i,j]\quad+\text{in}[i,j+1]\quad+\n\\ &\text{in}[i+1,j-1]+\text{in}[i+1,j]+\text{in}[i+1,j+1];\n\end{array}
$$

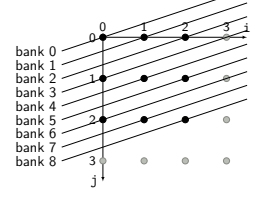

 $bank_{in}(i, j) = i + 3j \mod 9$  offset $in(i, j) = j \mod N$ 

#### **Methodology**

•  $in[u(\vec{i})] \mapsto \hat{in}$ [bank<sub>in</sub>(u( $\vec{i}$ )][offset<sub>in</sub>(u( $\vec{i}$ )]]

• Add pragmas to partition the bank dimensions: option cyclic, factor=9, dim=1

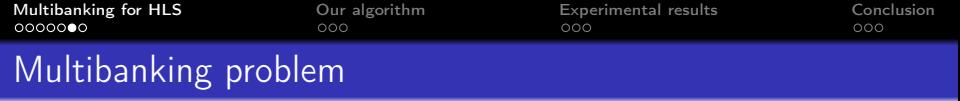

#### Input: Program + schedule Output: allocation mappings:

- bank<sub>a</sub>( $\vec{i}$ ): bank number of a[ $\vec{i}$ ] (can be a vector)
- $\bullet$  offset<sub>a</sub>( $\vec{i}$ ): offset of a[ $\vec{i}$ ] into his bank (can be a vector)

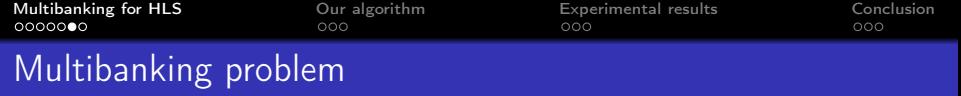

## Input: Program + schedule Output: allocation mappings:

- bank<sub>a</sub>( $\vec{i}$ ): bank number of a[ $\vec{i}$ ] (can be a vector)
- $\bullet$  offset<sub>a</sub>( $\vec{i}$ ): offset of a[ $\vec{i}$ ] into his bank (can be a vector)

## Focus: affine transformations (easier to derive)

• 
$$
\mathsf{bank}_a(\vec{i}) = \phi_a(\vec{i}) \mod \sigma(\vec{N})
$$

• offset<sub>a</sub>(
$$
\vec{i}
$$
) =  $\psi_a(\vec{i})$  mod  $\tau(\vec{N})$ 

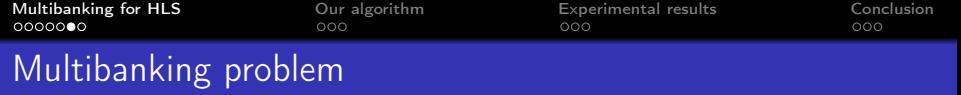

#### Input: Program + schedule Output: allocation mappings:

- $\bullet$  bank<sub>a</sub>( $\vec{i}$ ): bank number of a[ $\vec{i}$ ] (can be a vector)
- $\bullet$  offset<sub>a</sub>( $\vec{i}$ ): offset of a[ $\vec{i}$ ] into his bank (can be a vector)

## Focus: affine transformations (easier to derive)

- bank<sub>a</sub> $(\vec{i}) = \phi_a(\vec{i}) \mod \sigma(\vec{N})$
- offset<sub>a</sub> $(\vec{i}) = \psi_a(\vec{i}) \mod \tau(\vec{N})$

## Source-to-source transformation:

- $a[u(\vec{i})] \mapsto \hat{a}[\text{bank}_{a}(u(\vec{i}))][\text{offset}_{a}(u(\vec{i}))]$
- Add pragmas to partition the bank dimensions

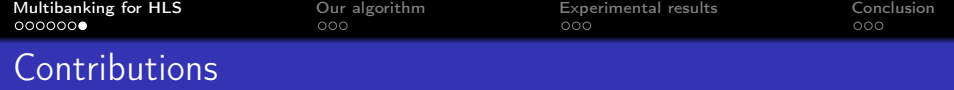

General formalization of the multibanking problem, which subsumes the previous approaches.

A general algorithm to compute our multibanking transformation.

Our approach reduces the number of banks and the maximal bank size, without hindering parallel accesses.

<span id="page-14-0"></span>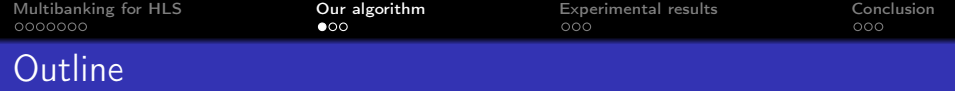

## 1 [Multibanking for HLS](#page-1-0)

## 2 [Our algorithm](#page-14-0)

3 [Experimental results](#page-19-0)

## 4 [Conclusion](#page-22-0)

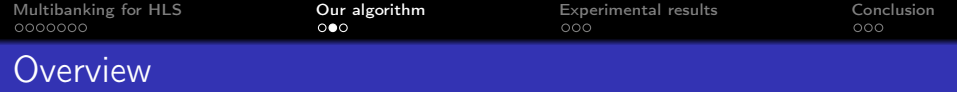

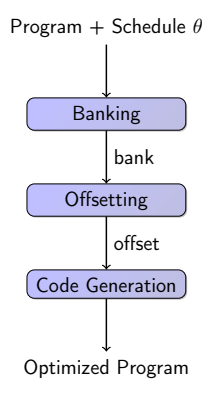

- Solve a system of affine constraints (parametric ILP)
- Code generation:  $a[u(\vec{i})] \mapsto \hat{a}[\text{bank}_{a}(u(\vec{i}))][\text{offset}_{a}(u(\vec{i}))]$ Then, add pragmas to partition the bank dimensions

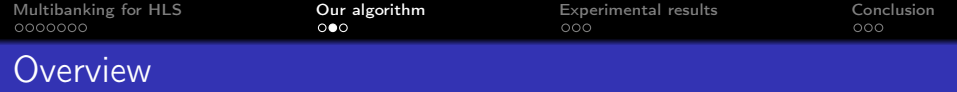

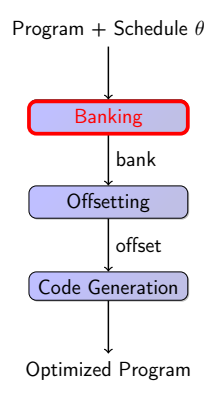

- Solve a system of affine constraints (parametric ILP)
- Code generation:  $a[u(\vec{i})] \mapsto \hat{a}[\text{bank}_{a}(u(\vec{i}))][\text{offset}_{a}(u(\vec{i}))]$ Then, add pragmas to partition the bank dimensions

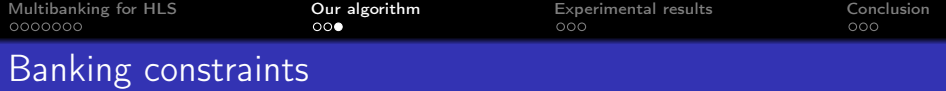

Correctness: enforce distinct banks for concurrent access

$$
\mathsf{a}( \vec{i} ) \parallel_{\theta} \mathsf{b}( \vec{j} ) \land ( \mathsf{a}, \vec{i} ) \neq ( \mathsf{b}, \vec{j} ) \Rightarrow \mathsf{bank}_{\mathsf{a}}( \vec{i} ) \neq \mathsf{bank}_{\mathsf{b}}( \vec{j} )
$$

Relaxed as:

$$
a(\vec{i}) \parallel_{\theta} b(\vec{j}) \wedge (a, \vec{i}) \neq (b, \vec{j}) \Rightarrow \phi_{a}(\vec{i}) \ll \phi_{b}(\vec{j})
$$

Efficiency: reduce the bank number for each dimension

$$
\phi_b(\vec{j}) - \phi_a(\vec{i}) \leq \sigma(\vec{N})
$$

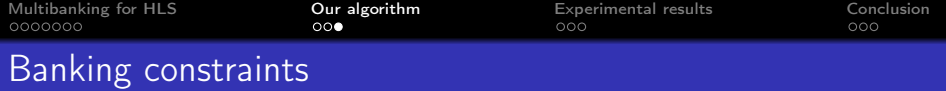

Correctness: enforce distinct banks for concurrent access

$$
\mathsf{a}( \vec{i} ) \parallel_{\theta} \mathsf{b}( \vec{j} ) \land ( \mathsf{a}, \vec{i} ) \neq ( \mathsf{b}, \vec{j} ) \Rightarrow \mathsf{bank}_{\mathsf{a}}( \vec{i} ) \neq \mathsf{bank}_{\mathsf{b}}( \vec{j} )
$$

Relaxed as:

$$
a(\vec{i}) \parallel_{\theta} b(\vec{j}) \wedge (a, \vec{i}) \neq (b, \vec{j}) \Rightarrow \phi_{a}(\vec{i}) \ll \phi_{b}(\vec{j})
$$

Efficiency: reduce the bank number for each dimension

$$
\phi_b(\vec{j}) - \phi_a(\vec{i}) \leq \sigma(\vec{N})
$$

Analogous to affine scheduling:

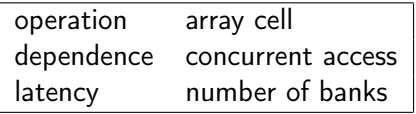

<span id="page-19-0"></span>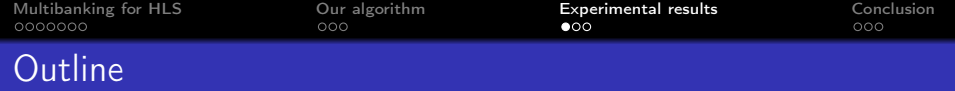

1 [Multibanking for HLS](#page-1-0)

2 [Our algorithm](#page-14-0)

3 [Experimental results](#page-19-0)

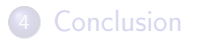

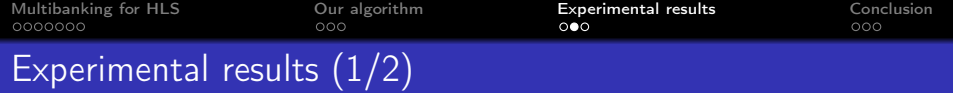

#### Setup:

- VivadoHLS 2019.1
- Target: Kintex 7 FPGA (xc6k70t-fbv676-1)

## Benchmarks:

- Linear algebra: matvec, matmul
- Stencils: jacobi2d, seidel2d
- *Convolutions:* conv2d, canny, gaussian, median, prewitt, se

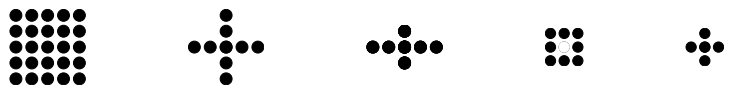

Preliminary prototyping, using fkcc

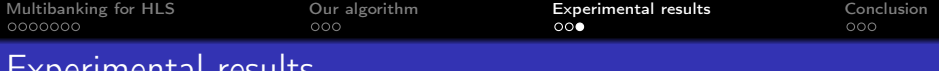

## Experimental results

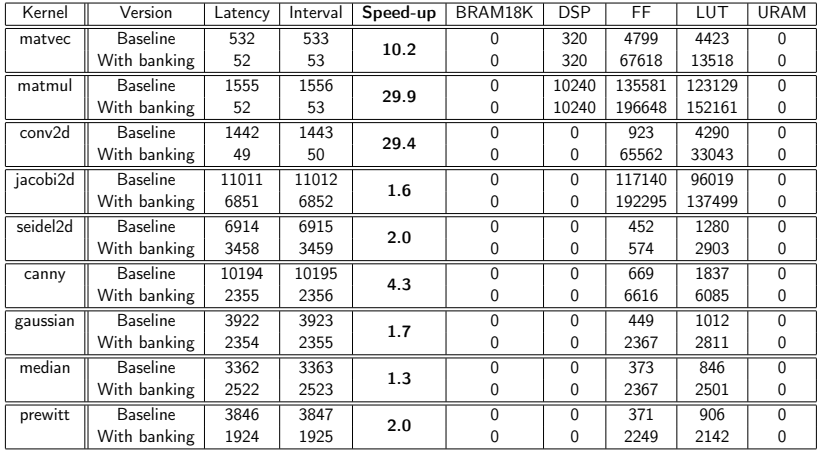

### • Trade-off surface  $\leftrightarrow$  performance still to be explored

<span id="page-22-0"></span>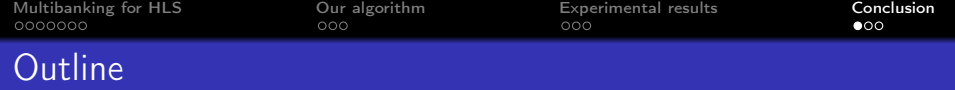

1 [Multibanking for HLS](#page-1-0)

2 [Our algorithm](#page-14-0)

3 [Experimental results](#page-19-0)

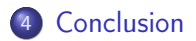

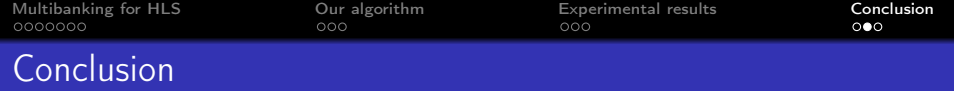

## Contributions:

- A general formalization & algorithm for affine multibanking
- Our approach reduces the number of banks and the maximal bank size, without hindering parallel accesses.
- Promising (but still preliminary) experimental validation

## Perspectives:

- Common bank size, minimize each bank size
- $\bullet$  Investigate the trade-off circuit size/latency (through tiling?)

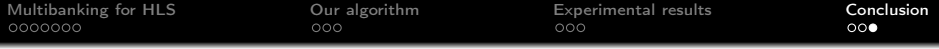

# Questions?

# Banking algorithm

**Input:** Program  $(P, \theta)$ **Output:** Bank mapping bank<sub>a</sub> :  $(\vec{i}, \vec{N}) \mapsto \phi_a(\vec{i})$  mod  $\sigma(\vec{N})$ , for each array a

 $\bigcirc$  C  $\leftarrow \{ (a(\vec{i}), b(\vec{j})) | a(\vec{i}) ||_{\theta} b(\vec{j}) \wedge \vec{i} \ll \vec{j} \wedge \vec{i} \in \mathcal{D}_a \wedge \vec{j} \in \mathcal{D}_b \}$ 

# Banking algorithm

**Input:** Program  $(P, \theta)$ **Output:** Bank mapping bank<sub>a</sub> :  $(\vec{i}, \vec{N}) \mapsto \phi_a(\vec{i})$  mod  $\sigma(\vec{N})$ , for each array a

- $\bigcirc$   $\mathcal{C} \leftarrow \{ (a(\vec{i}), b(\vec{j})) | a(\vec{i}) \|_{\theta} b(\vec{j}) \wedge \vec{i} \ll \vec{i} \wedge \vec{i} \in \mathcal{D}_a \wedge \vec{i} \in \mathcal{D}_b \}$ 2  $d \leftarrow 0$
- **3** while  $C \neq \emptyset$ 
	- $\textbf{0}$   $\textsf{min}_{\ll}\sigma^{d}$  coefficients s.t.  $\mathsf{correct}(\mathcal{C},\phi^{\mathsf{d}}) \wedge \mathsf{efficient}(\mathcal{C},\phi^{\mathsf{d}},\sigma^{\mathsf{d}}) \wedge \phi^{\mathsf{d}}$ non-constant **2**  $C \leftarrow C \cap \{ (a(\vec{i}), b(\vec{j})) | \phi_a^d(\vec{i}) = \phi_b^d(\vec{j}) \}$  $\bullet$  d  $\leftarrow$  d + 1

**4** return bank

correct $(C, \phi) : (a(\vec{i}), b(\vec{j})) \in C \land \vec{i} \ll \vec{j} \Rightarrow \phi_a(\vec{i}) \leq \phi_b(\vec{j})$ efficient $(C, \phi, \sigma) : (a(\vec{i}), b(\vec{i})) \in C \wedge \vec{i} \ll \vec{j} \Rightarrow \phi_b(\vec{i}) - \phi_a(\vec{i}) \leq \sigma(\vec{N})$  Correctness: enforce distinct offsets for conflicting array cells  $\mathsf{bank}_a(\vec{i}) = \mathsf{bank}_b(\vec{j}) \land a(\vec{i}) \bowtie_{\theta} b(\vec{j}) \land (a,\vec{i}) \neq (b,\vec{j}) \Rightarrow \mathsf{offset}_a(\vec{i}) \neq \mathsf{offset}_b(\vec{j})$ 

Relaxed as:

$$
\phi_{\mathsf{a}}(\vec{i}) = \phi_{\mathsf{b}}(\vec{j}) \wedge \mathsf{a}(\vec{i}) \bowtie_{\theta} \mathsf{b}(\vec{j}) \wedge (\mathsf{a}, \vec{i}) \neq (\mathsf{b}, \vec{j}) \Rightarrow \psi_{\mathsf{a}}(\vec{i}) \ll \psi_{\mathsf{b}}(\vec{j})
$$

Efficiency: minimize the number of offsets (into a same bank)

$$
\phi_{a}(\vec{i}) = \phi_{b}(\vec{j}) \Rightarrow \psi_{b}(\vec{j}) - \psi_{a}(\vec{i}) \leq \tau(\vec{N})
$$

Correctness: enforce distinct offsets for conflicting array cells  $bank_a(\vec{i}) = bank_b(\vec{i}) \wedge a(\vec{i}) \bowtie_\theta b(\vec{i}) \wedge (a,\vec{i}) \neq (b,\vec{i}) \Rightarrow \text{offset}_a(\vec{i}) \neq \text{offset}_b(\vec{i})$ 

Relaxed as:

$$
\phi_{\mathsf{a}}(\vec{i}) = \phi_{\mathsf{b}}(\vec{j}) \wedge \mathsf{a}(\vec{i}) \bowtie_{\theta} \mathsf{b}(\vec{j}) \wedge (\mathsf{a}, \vec{i}) \neq (\mathsf{b}, \vec{j}) \Rightarrow \psi_{\mathsf{a}}(\vec{i}) \ll \psi_{\mathsf{b}}(\vec{j})
$$

Efficiency: minimize the number of offsets (into a same bank)

$$
\phi_{\mathsf{a}}(\vec{i}) = \phi_{\mathsf{b}}(\vec{j}) \Rightarrow \psi_{\mathsf{b}}(\vec{j}) - \psi_{\mathsf{a}}(\vec{i}) \leq \tau(\vec{\mathsf{N}})
$$

Again, analogous to affine scheduling:

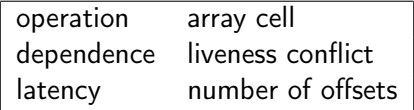

## Offsetting algorithm (almost the same)

**Input:** Program  $(P, \theta)$ , bank<sub>a</sub> :  $(\vec{i}, \vec{N}) \mapsto \phi_a(\vec{i})$  mod  $\sigma(\vec{N})$  for each array a **Output:** Offset mapping offset<sub>a</sub> :  $(\vec{i}, \vec{N}) \mapsto \psi_a(\vec{i})$  mod  $\tau(\vec{N})$ , for each array a

**0**  $C \leftarrow \{ (a(\vec{i}), b(\vec{j})) | \phi_a(\vec{i}) = \phi_b(\vec{j}) \land a(\vec{i}) \bowtie_b b(\vec{j}) \land \vec{i} \ll \vec{j} \land \vec{i} \in$  $\mathcal{D}_2 \wedge i \in \mathcal{D}_b$ 

# Offsetting algorithm (almost the same)

**Input:** Program  $(P, \theta)$ , bank<sub>a</sub> :  $(\vec{i}, \vec{N}) \mapsto \phi_a(\vec{i})$  mod  $\sigma(\vec{N})$  for each array a

**Output:** Offset mapping offset<sub>a</sub> :  $(\vec{i}, \vec{N}) \mapsto \psi_a(\vec{i})$  mod  $\tau(\vec{N})$ , for each array a

- $\bullet \ C \leftarrow \{ (a(\vec{i}), b(\vec{j})) \mid \phi_a(\vec{i}) = \phi_b(\vec{j}) \land a(\vec{i}) \bowtie_\theta b(\vec{j}) \land \vec{i} \ll \vec{j} \land \vec{i} \in \mathbb{R} \}$  $\mathcal{D}_2 \wedge i \in \mathcal{D}_b$
- 2  $d \leftarrow 0$
- **3** while  $C \neq \emptyset$ 
	- $\textbf{0}$   $\textsf{min}_\ll \tau^d$  coefficients s.t.  $\mathsf{correct}(\mathcal{C},\psi^\mathsf{d}) \wedge \mathsf{efficient}(\mathcal{C},\psi^\mathsf{d},\tau^\mathsf{d}) \wedge \psi^\mathsf{d}$ non-constant
	- **a**  $\mathcal{C} \leftarrow \mathcal{C} \cap \{ (a(\vec{i}), b(\vec{j})) \mid \psi_a^d(\vec{i}) = \psi_b^d(\vec{j}) \}$  $\bullet \ d \leftarrow d + 1$

**4** return offset

correct $(C, \psi) : (a(\vec{i}), b(\vec{j})) \in C \wedge \vec{i} \ll \vec{j} \Rightarrow \psi_a(\vec{i}) \leq \psi_b(\vec{j})$ efficient $(C, \psi, \tau)$ :  $(a(\vec{i}), b(\vec{i})) \in C \wedge \vec{i} \ll \vec{i} \Rightarrow \psi_b(\vec{i}) - \psi_a(\vec{i}) \le \tau(\vec{N})$